# **BAB IV HASIL DAN PEMBAHASAN**

## **4.1 Hasil Penelitian**

Hasil Penelitian merupakan hasil dari perimputasian dan metode pengerjaan. Berikut adalah hasil dari analisa yang telah dilakukan.

# **4.1.1 Persiapan Data**

Mengubah dataset movielens 100k yang sudah di download menjadi ekstensi .csv (*comma separated values*) lalu mengimportnya ke notebook google colab seperti yang ditunjukkan pada gambar 4.1 dan 4.2.

| $\sqrt{1}$ |   | ÷ |   | $\times$ |   | fx |   |   |   |   |   |  |   |   |   | id.age.gender.occupation.movie1.movie2.movie3.movie4.movie5.movie6.movie7.movie8.movi                                                                             |
|------------|---|---|---|----------|---|----|---|---|---|---|---|--|---|---|---|----------------------------------------------------------------------------------------------------|
|            | А |   | R |          | C |    | D | E | F | G | н |  | т | ĸ | т | M                                                                                                    |
|            |   |   |   |          |   |    |   |   |   |   |   |  |   |   |   | id,age,gender,occupation,movie1,movie2,movie3,movie4,movie5,movie6,movie7,movie8,movie9,movie10,movie11,movie12,movie1                                            |
|            |   |   |   |          |   |    |   |   |   |   |   |  |   |   |   | 1,24,M,technician,5,3,4,3,3,5,4,1,5,3,2,5,5,5,5,3,4,5,4,1,4,4,3,4,3,2,4,1,3,3,5,4,2,1,2,2,3,4,3,2,5,4,5,5,4,4,5,3,5,4,4,3,3,5,4,5,4,5,5,4,3,2,5,4,                |
|            |   |   |   |          |   |    |   |   |   |   |   |  |   |   |   |                                                                                                    |
|            |   |   |   |          |   |    |   |   |   |   |   |  |   |   |   |                                                                                                    |
|            |   |   |   |          |   |    |   |   |   |   |   |  |   |   |   |                                                                                                    |
|            |   |   |   |          |   |    |   |   |   |   |   |  |   |   |   |                                                                                                    |
|            |   |   |   |          |   |    |   |   |   |   |   |  |   |   |   |                                                                                                    |
|            |   |   |   |          |   |    |   |   |   |   |   |  |   |   |   | 7,57,M,administrator,0,0,0,5,0,0,5,5,5,4,3,5,0,0,0,3,0,0,0,4,5,3,0,3,0,4,5,3,0,4,4,0,0,0,0,4,0,5,0,0,0,0,5,0,0,5,0,0,5,0,4,5,2,4,5,3,0,5,0,0,0,0,0,3,0,           |
|            |   |   |   |          |   |    |   |   |   |   |   |  |   |   |   | 8,36,M,administrator,0,0,0,0,0,0,0,0,0,0,3,0,0,0,4,0,0,0,4,0,0,0,4,5,2,0,0,0,3,4,4,0,4,4,0,2,0,0,0,0,0,0,0,0,0,0,0,0,3,0,0,4,0,0,5,0,0,0,0,5,5,0,4,4,0,0,0,0,     |
|            |   |   |   |          |   |    |   |   |   |   |   |  |   |   |   |                                                                                                    |
|            |   |   |   |          |   |    |   |   |   |   |   |  |   |   |   | 10,53,M,lawyer,4,0,0,4,0,0,4,0,4,0,4,5,3,0,0,4,3,0,0,0,3,5,5,2,3,0,2,0,0,0,4,4,0,0,0,0,0,0,0,0,0,0,3,0,0,0,3,4,2,5,0,0,0,0,0,5,0,0,4,3,4,0,0,4,0,0,0              |
|            |   |   |   |          |   |    |   |   |   |   |   |  |   |   |   | 11.39.F.other.2.5.5.5.5.5.3.4.5.1.5.1.5.5.5.3.3.3.5.1.4.3.4.5.3.2.5.4.5.3.1.4.4.4.4.3.5.1.3.1.3.2.1.4.2.4.3.2.2.5.4.5.3.5.2.4.4.3.3.4.4.4.4.3.5.5.2.5             |
|            |   |   |   |          |   |    |   |   |   |   |   |  |   |   |   | 12,28,F,other,1,4,4,3,4,3,2,4,1,4,3,4,2,4,3,5,3,3,1,3,5,4,5,5,2,3,4,5,4,4,1,3,2,4,5,4,2,4,4,3,4,5,1,2,2,5,1,4,4,4,4,2,5,1,2,4,4,5,1,1,1,3,1,2,4,1,4,5             |
|            |   |   |   |          |   |    |   |   |   |   |   |  |   |   |   | 13,47,M,educator,3,5,4,2,1,2,2,3,4,0,1,5,5,4,0,0,1,0,5,0,3,4,5,1,1,0,3,5,2,0,0,4,5,0,0,0,1,3,3,2,5,4,0,0,3,0,0,5,4,5,3,0,1,0,3,5,0,4,4,4,4,5,0,5,0,               |
|            |   |   |   |          |   |    |   |   |   |   |   |  |   |   |   |                                                                                                    |
|            |   |   |   |          |   |    |   |   |   |   |   |  |   |   |   |                                                                                                    |
|            |   |   |   |          |   |    |   |   |   |   |   |  |   |   |   |                                                                                                    |
|            |   |   |   |          |   |    |   |   |   |   |   |  |   |   |   |                                                                                                    |
|            |   |   |   |          |   |    |   |   |   |   |   |  |   |   |   | 18,35,F,other,5,5,3,4,3,5,5,4,5,0,3,5,5,4,1,4,0,3,0,4,5,4,0,3,0,0,0,2,0,0,0,0,0,0,0,0,0,5,0,3,4,5,4,0,5,0,0,0,5,4,4,4,4,4,0,0,5,5,3,0,0                           |
|            |   |   |   |          |   |    |   |   |   |   |   |  |   |   |   |                                                                                                    |
|            |   |   |   |          |   |    |   |   |   |   |   |  |   |   |   |                                                                                                    |
|            |   |   |   |          |   |    |   |   |   |   |   |  |   |   |   |                                                                                                    |
|            |   |   |   |          |   |    |   |   |   |   |   |  |   |   |   | 22.25.M.writer.0.2.0.5.4.0.0.0.0.0.0.0.4.3.0.0.4.0.0.0.4.3.0.5.0.0.5.1.1.0.4.0.0.0.0.0.4.2.0.0.0.5.0.0.0.0.0.0.0.5.5.0.3.0.4.0.4.3.0.0.0.4.0.0.0.0.4              |
|            |   |   |   |          |   |    |   |   |   |   |   |  |   |   |   |                                                                                                    |
|            |   |   |   |          |   |    |   |   |   |   |   |  |   |   |   |                                                                                                    |
|            |   |   |   |          |   |    |   |   |   |   |   |  |   |   |   | /25.39.M.engineer.5.0.0.0.0.0.4.4.0.0.4.0.4.0.0.0.3.0.0.0.5.0.4.0.5.0.4.0.5.0.5.0.0.4.0.0.0.4.0.0.3.0.0.0.0.0.0.0.0.5.0.5.0.0.0.0.2.0.2.0.0.0.5.5.0.5.5.0.5.5.0.5 |
|            |   |   |   |          |   |    |   |   |   |   |   |  |   |   |   |                                                                                                    |
|            |   |   |   |          |   |    |   |   |   |   |   |  |   |   |   |                                                                                                    |

**Gambar 4.1** Data mentah

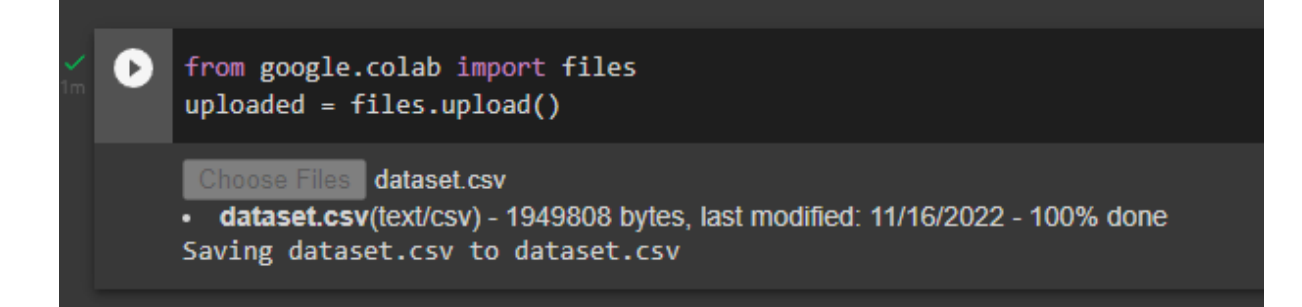

**Gambar 4.2** Upload google colab

**from google.colab import files** : kode ini bertujuan untuk memakai module yang berfungsi untuk mengupload file data mentah ke google colab

**uploaded = files.upload()** : fungsi untuk memilih file yang ingin di upload dari file manager

## **4.1.2 Data wrangling**

Sebelum Data wrangling harus dilakukan import dependencies yang diperlukan untuk mengimputasian seperti panda, numpy. Lalu memasukkan dataset kedalam variable df seperti pada gambar 4.3.

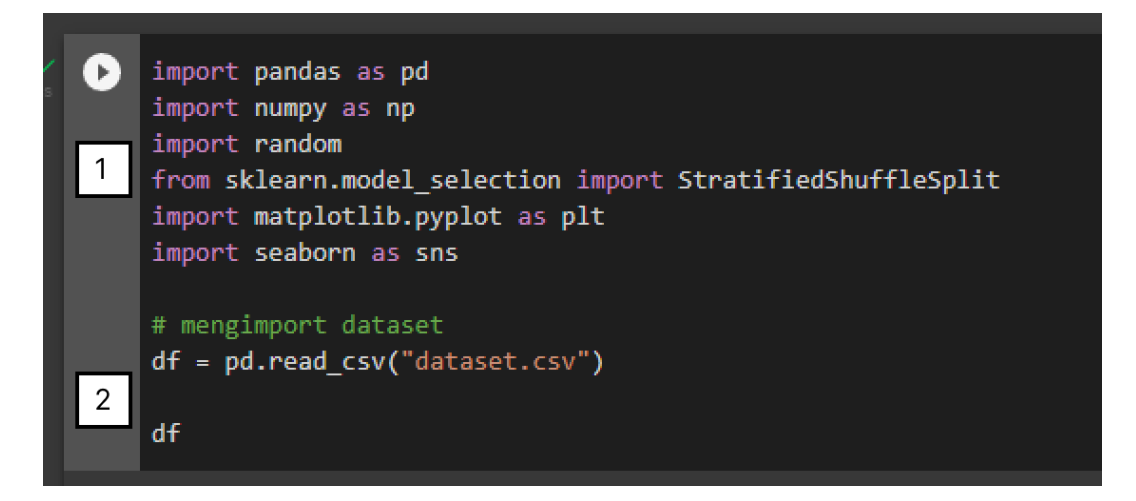

**Gambar 4.3** Import dependency

- 1) Mengimport library yang dibutuhkan untuk penelitan seperti pandas, numpy, random, dan matplotlib
- 2) **df = pd.read\_csv("dataset.csv")** : membuat variable bernama df lalu menggunakan library pandas (pd) untuk membaca file .csv. Dataset yang sudah masuk ke dalam variable df sudah dapat dipanggil dari dalam google colab seperti pada gambar 4.4.

| $\triangleright$ |                |                        |    |                         | id age gender occupation movie1 movie2 movie3 movie4 movie5 movie6  movie1011 movie1013 movie1014 movie1014 movie1010 movie1017 movie1018 movie1019 movie1019 movie1019 movie1019 movie1020 |                |                |                |                |                |                |                 |                |              |                |                |              |              |              |                |                |                |  |
|------------------|----------------|------------------------|----|-------------------------|----------------------------------------------------------------------------------------------------|----------------|----------------|----------------|----------------|----------------|----------------|-----------------|----------------|--------------|----------------|----------------|--------------|--------------|--------------|----------------|----------------|----------------|--|
|                  | $\bullet$      |                        | 24 | M <sub>b</sub>          | technician                                                                                                    | 5 <sup>1</sup> | $\mathbf{3}$   |                | -3             | 3 <sup>°</sup> |                | $5 - $          |                |              | $\Omega$       | $\Omega$       | $\Omega$     | $\mathbf{0}$ | $\mathbf{0}$ | $\mathbf{0}$   | $\mathbf{0}$   | $\Omega$       |  |
|                  | 1 <sup>1</sup> | $\overline{2}$         | 53 | F.                      | other                                                                                                    | $\mathbf{A}$   | $\Omega$       | $\Omega$       | $\Omega$       | $\mathbf{O}$   | $\mathbf{0}$   | <b>Contract</b> | $\mathbf{0}$   | $\mathbf{O}$ | $\mathbf{0}$   | $\overline{0}$ | $\mathbf{A}$ | $\mathbf{O}$ | $\mathbf{0}$ | $\mathbf{0}$   | $\overline{0}$ | $\overline{0}$ |  |
|                  | 2 <sup>7</sup> | $\mathbf{3}$           | 23 | M                       | writer                                                                                                    | $\bullet$      | $\mathbf{0}$   | $\mathbf{0}$   | $\Omega$       | $\mathbf{0}$   | $\overline{0}$ | <b>College</b>  | $\mathbf{0}$   | $\mathbf{0}$ | $\mathbf{0}$   | 5              | $\mathbf{0}$ | $\mathbf{0}$ | $\bullet$    | $\mathbf{0}$   | $\mathbf{0}$   | $\mathbf{0}$   |  |
|                  | 3 <sup>1</sup> | $\boldsymbol{\Lambda}$ | 24 | M                       | technician                                                                                                    | $\mathbf{0}$   | $\mathbf{0}$   | $\mathbf{0}$   | $\mathbf{0}$   | $\mathbf{0}$   | $\overline{0}$ | <b>Contract</b> | $\mathbf{0}$   | $\mathbf{0}$ | $\mathbf{0}$   | $\mathbf{0}$   | $\mathbf{0}$ | $\mathbf{0}$ | $\mathbf{0}$ | $\mathbf{0}$   | $\mathbf{0}$   | $\mathbf{0}$   |  |
|                  | $\overline{4}$ | 5 <sup>1</sup>         | 33 | F.                      | other                                                                                                    | $\mathbf{A}$   | 3 <sup>7</sup> | $\mathbf{0}$   | $\overline{0}$ | $\mathbf{0}$   |                | $0 \quad \dots$ | $\mathbf{0}$   | $\mathbf{0}$ | $\overline{0}$ | $\Omega$       | $\mathbf{0}$ | $\mathbf{0}$ | $\bullet$    | $\overline{0}$ | $\bullet$      | $\bullet$      |  |
|                  | <b>ALC 1</b>   |                        |    |                         |                                                                                                    |                |                |                |                |                |                |                 |                |              |                |                |              |              |              |                |                |                |  |
|                  |                | 938 939 26             |    | F.                      | student                                                                                                    | $\mathbf{0}$   | $\mathbf{0}$   | $\Omega$       | $\Omega$       | $\mathbf{0}$   | $\mathbf{0}$   | <b>Service</b>  | $\mathbf{0}$   | $\mathbf{0}$ | $\Omega$       | $\Omega$       | $\mathbf{0}$ | $\mathbf{0}$ | $\mathbf{0}$ | $\mathbf{0}$   | $\bullet$      | $\mathbf{0}$   |  |
|                  |                | 939 940 32             |    |                         | M administrator                                                                                                    | $\bullet$      | $\mathbf{4}$   | $\mathbf{0}$   | 2 <sup>2</sup> | $\mathbf{0}$   | $\overline{0}$ | $\sim 100$      | $\mathbf{0}$   | $\mathbf{0}$ | $\mathbf{0}$   | $\mathbf{0}$   | $\mathbf{0}$ | $\mathbf{0}$ | $\mathbf{0}$ | $\mathbf{0}$   | $\mathbf{0}$   | $\bullet$      |  |
|                  |                | 940 941 20             |    | M                       | student                                                                                                    | 5 <sub>1</sub> | $\sim$ 4       | $\mathbf{0}$   | $\mathbf{0}$   | $\mathbf{0}$   | $\mathbf{0}$   | <b>Contract</b> | $\mathbf{0}$   | $\mathbf{0}$ | $\mathbf{0}$   | $\overline{0}$ | $\mathbf{0}$ | $\mathbf{0}$ | $\mathbf{0}$ | $\mathbf{0}$   | $\mathbf{0}$   | $\mathbf{0}$   |  |
|                  |                | 941 942 48             |    | F.                      | librarian                                                                                                    | $\bullet$      | $\overline{4}$ | 5 <sub>1</sub> | $\overline{4}$ | 3 <sup>7</sup> | $\mathbf{0}$   | <b>College</b>  | $\mathbf{0}$   | $\mathbf{0}$ | $\mathbf{0}$   | $\mathbf{0}$   | $\mathbf{0}$ | $\mathbf{0}$ | $\mathbf{0}$ | $\mathbf{0}$   | $\mathbf{0}$   | $\mathbf{0}$   |  |
|                  |                | 942 943 22             |    | M                       | student                                                                                                    | $\mathbf{A}$   | 5 <sup>1</sup> | $\mathbf{3}$   | $-1$           | $\overline{0}$ |                | $0 \qquad $     | $\overline{2}$ | $\Omega$     | $\mathbf{0}$   | $\Omega$       | $\mathbf{0}$ | $\mathbf{0}$ | $\mathbf{0}$ | $\mathbf{0}$   | $\mathbf{0}$   | $\mathbf{0}$   |  |
|                  |                |                        |    | 943 rows × 1024 columns |                                                                                                    |                |                |                |                |                |                |                 |                |              |                |                |              |              |              |                |                |                |  |

**Gambar 4.4** Dataset pada variable df

Setelah itu memulai tahap cleaning dengan melakukan systematic sampling pada dataset dengan memfilter data, data yang diambil di mulai dari user 5 dan lanjut dengan interval 5, Dengan movies yang dipilih mulai dari movies 1 hingga movies 100. Ditunjukkan pada gambar 4.5 dan 4.6.

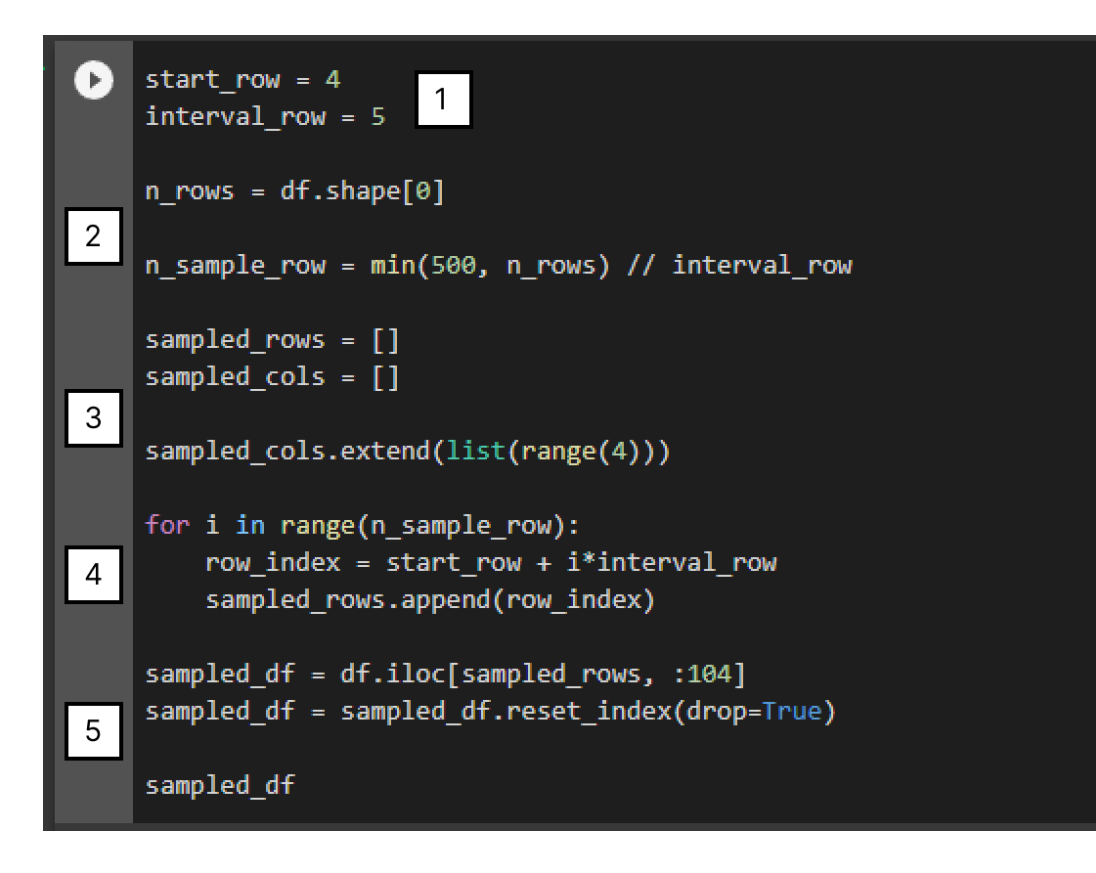

**Gambar 4.5** Systematic sampling

- 1) **Start row = 4** bertujuan untuk memulai sampling pada baris ke 4, sehingga proses sampling dimulai dari user ke 5 dikarenakan kolom 0-3 berisikan kolom identitas user seperti id, umur, pekerjaan. Sehingga dilewati. **Interval\_row = 5** menjelaskan bahwa baris akan melewati 5 dari setiap baris yang di sampel.
- 2) **n\_rows = df.shape[0]** bertujuan untuk menghitung seluruh baris yang digunakan lalu memasukannya kedalam n\_rows. **n\_sample\_row = min(500, n\_rows) // interval\_row** untuk membuat maksimum baris hingga 500 lalu dibagi oleh interval\_row.
- 3) **sampled\_rows = []** kode ini membuat array kosong untuk diisi oleh baris.**sampled\_cols = []** juga membuat array kosong untuk diisi oleh kolom.**sampled\_cols.extend(list(range(4)))** untuk melewati kolom 0-3 untuk tidak di sampling, dikarenakan kolom 0-3 berisikan kolom identitas user seperti id, umur, pekerjaan. Sehingga dilewati. **Interval\_row = 5** menjelaskan bahwa baris akan melewati 5 dari setiap baris yang di sampel.
- 4) Langkah ini memulai perulangan dari semua kode diatas berdasarkan start\_row dan interval\_row, lalu mengatur ulang index agar diulang dari 0 .
- 5) Hasil sampling lalu disimpan ke dalam variable sampled\_df DataFrame baru ini mencakup setiap kelima baris dimulai dari baris keempat, hingga maksimal 500 baris, dan 104 kolom pertama dari DataFrame asli.

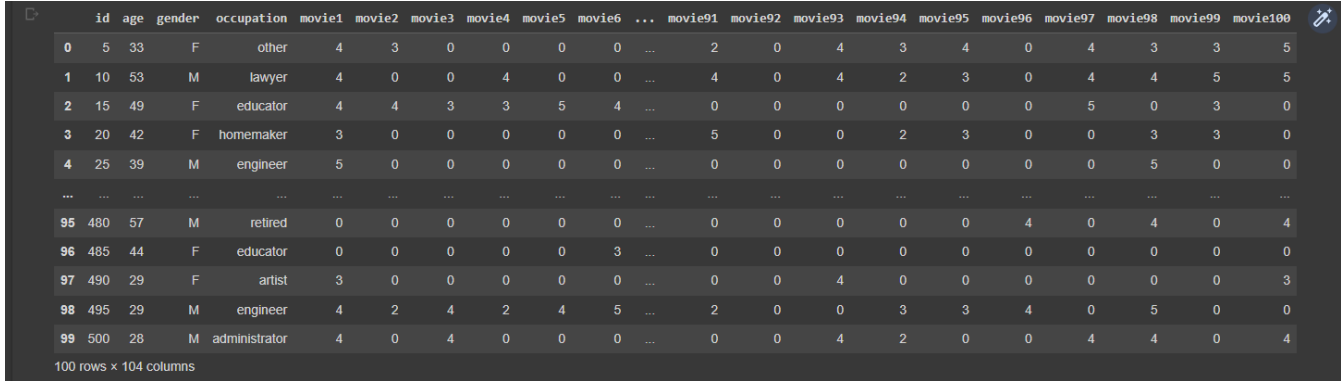

### **Gambar 4.6** Hasil sampling

Selanjutnya memasukkan kolom kolom user seperti id, age, gender, dan occupation kedalam variable df\_id. Lalu membuat variable df\_gender berisikan kolom gender yang nanti akan digunakan pada imputasi hotdeck, dan variable df\_movie berisi seluruh kolom movie agar imputasi tidak mencakup keseluruhan data melainkan hanya data yang memiliki missing value. Dapat dilihat pada gambar 4.7, 4.8, 4.9 .

| $\blacktriangleright$ | df_id          |                             |       |   | $df_id = sampled_df.iloc[:, :4]$ |    |
|-----------------------|----------------|-----------------------------|-------|---|----------------------------------|----|
| 2                     |                | id                          |       |   | age gender occupation            | D. |
|                       | $\mathbf{0}$   | $5 -$                       | 33    | F | other                            |    |
|                       | 1              |                             | 10 53 | M | lawyer                           |    |
|                       | $\overline{2}$ |                             | 15 49 | F | educator                         |    |
|                       | 3              |                             | 20 42 | F | homemaker                        |    |
|                       | 4              | $25 -$                      | 39    | M | engineer                         |    |
|                       |                |                             |       |   |                                  |    |
|                       |                | 95 480                      | 57    | M | retired                          |    |
|                       | 96             | 485 44                      |       | F | educator                         |    |
|                       | 97             | 490                         | - 29  | F | artist                           |    |
|                       |                | 98 495                      | 29    | M | engineer                         |    |
|                       |                | 99 500                      | 28    |   | M administrator                  |    |
|                       |                | 100 rows $\times$ 4 columns |       |   |                                  |    |

**Gambar 4.7** df\_id

| Ð | df gender                                                                                    | df gender = df $id.iloc[:,2]$                                                              |  |  |  |
|---|----------------------------------------------------------------------------------------------|--------------------------------------------------------------------------------------------|--|--|--|
|   | 0<br>$\mathbf{1}$<br>$\overline{2}$<br>$\overline{3}$<br>4<br>95<br>96 F<br>97 F<br>98<br>99 | $-F$<br>M<br>F<br>E<br>M<br>. .<br>M<br>M<br>M<br>Name: gender, Length: 100, dtype: object |  |  |  |

**Gambar 4.8** df\_gender

| df_movie       |                  | df movie = sampled df.iloc[:, 4:] |              |                |              |                 |                        |                        |                 |                |              |                |              |                  |                |                |                         |                 |                |                |                                                                                                    |  |
|----------------|------------------|-----------------------------------|--------------|----------------|--------------|-----------------|------------------------|------------------------|-----------------|----------------|--------------|----------------|--------------|------------------|----------------|----------------|-------------------------|-----------------|----------------|----------------|----------------------------------------------------------------------------------------------------|--|
|                |                  |                                   |              |                |              |                 |                        |                        |                 |                |              |                |              |                  |                |                |                         |                 |                |                | movie1 movie2 movie3 movie4 movie5 movie6 movie7 movie8 movie9 movie10  movie91 movie92 movie93 movie95 movie95 movie97 movie98 movie99 movie99 movie99 movie99 movie99 movie99 movie9 |  |
| $\bullet$      | $\boldsymbol{A}$ | -3                                | $\Omega$     | $\mathbf{0}$   | $\bf{0}$     | $\bf{0}$        | $\mathbf{0}$           | $\mathbf{0}$           | $\mathbf{0}$    | $\mathbf{0}$   | $\sim$       | $\overline{2}$ | $\mathbf{0}$ | $\boldsymbol{A}$ | 3              |                | $\mathbf{0}$            |                 | 3              | $\mathbf{3}$   | 5 <sup>5</sup>                                                                                                    |  |
|                | $\overline{4}$   | $\Omega$                          | $\mathbf{0}$ |                | $\mathbf{0}$ | $\mathbf{0}$    | $\overline{4}$         | $\mathbf{0}$           | $\overline{4}$  | $\mathbf{0}$   | $\sim$       | $\overline{4}$ | $\mathbf{0}$ | $\boldsymbol{A}$ | $\overline{2}$ | $\overline{3}$ | $\mathbf{0}$            | 4               | $\overline{4}$ | 5 <sup>5</sup> | 5 <sub>5</sub>                                                                                                    |  |
| $\overline{2}$ |                  |                                   | 3            | 3              | $5^{\circ}$  | A               | 5                      | $\boldsymbol{A}$       | $5\phantom{.0}$ | $\mathbf{0}$   | $\sim$       | $\mathbf{0}$   | $\mathbf{0}$ | $\mathbf{0}$     | $\mathbf{0}$   | $\mathbf{0}$   | $\mathbf{0}$            | $5\phantom{.0}$ | $\mathbf{0}$   | 3 <sup>2</sup> | $\mathbf{0}$                                                                                                    |  |
| 3              | -3               | $\mathbf{0}$                      | $\bf{0}$     | $\mathbf{0}$   | $\bf{0}$     | $\Omega$        | $\mathbf{0}$           | $\mathbf{0}$           | $\mathbf{0}$    | $\mathbf{0}$   | <b>Color</b> | $\sqrt{5}$     | $\mathbf{0}$ | $\mathbf{0}$     | $\overline{2}$ | 3              | $\mathbf{0}$            | $\mathbf{0}$    | $\mathbf{3}$   | 3 <sup>2</sup> | $\mathbf{0}$                                                                                                    |  |
| 4              | 5                | $\Omega$                          | $\Omega$     | $\mathbf{0}$   | $\mathbf{0}$ | $\mathbf{0}$    | $\boldsymbol{\Lambda}$ | $\boldsymbol{\Lambda}$ | $\mathbf{0}$    | $\mathbf{0}$   | $\sim 100$   | $\mathbf{0}$   | $\mathbf{0}$ | $\mathbf{0}$     | $\mathbf{0}$   | $\mathbf{0}$   | $\mathbf{0}$            | $\mathbf{0}$    | 5 <sup>5</sup> | $\mathbf{0}$   | $\mathbf{0}$                                                                                                    |  |
| $\cdots$       |                  |                                   |              |                |              |                 |                        |                        |                 |                |              |                |              |                  |                |                |                         |                 |                |                |                                                                                                    |  |
| 95             | $\Omega$         | $\Omega$                          |              | $\Omega$       | $\Omega$     | $\bf{0}$        | $\Omega$               | 5 <sup>5</sup>         | $\mathbf{0}$    | $\Omega$       | $\sim 100$   | $\mathbf{0}$   | $\Omega$     | $\mathbf{0}$     | $\mathbf{0}$   | $\mathbf{0}$   |                         | $\Omega$        |                | $\mathbf{0}$   | $\overline{4}$                                                                                                    |  |
| 96             | $\mathbf{0}$     | $\mathbf{0}$                      | $\Omega$     | $\mathbf{0}$   | $\mathbf{0}$ | $\overline{3}$  | $\mathbf{0}$           | $\mathbf{0}$           | $\mathbf{0}$    | $\mathbf{0}$   | $\sim 100$   | $\mathbf{0}$   | $\mathbf{0}$ | $\mathbf{0}$     | $\mathbf{0}$   | $\mathbf{0}$   | $\mathbf{0}$            | $\mathbf{0}$    | $\mathbf{0}$   | $\mathbf{0}$   | $\mathbf{0}$                                                                                                    |  |
| 97             | $\overline{3}$   | $\mathbf{0}$                      | $\mathbf{0}$ | $\mathbf{0}$   | $\mathbf{0}$ | $\mathbf{0}$    | 3                      | $\mathbf{0}$           | $\overline{4}$  | $\mathbf{0}$   | $\sim$       | $\mathbf{0}$   | $\mathbf{0}$ | $\overline{4}$   | $\mathbf{0}$   | $\mathbf{0}$   | $\mathbf{0}$            | $\mathbf{0}$    | $\mathbf{0}$   | $\mathbf{0}$   | $\overline{3}$                                                                                                    |  |
| 98             | $\overline{4}$   | $\overline{2}$                    |              | $\overline{2}$ | Δ            | $5\phantom{.0}$ | $\overline{4}$         | $\mathbf{0}$           | $5\phantom{.0}$ | $\mathbf{0}$   | $\sim$       | $\overline{2}$ | $\mathbf{0}$ | $\mathbf{0}$     | 3              | $\overline{3}$ | $\overline{\mathbf{4}}$ | $\mathbf{0}$    | 5 <sup>5</sup> | $\mathbf{0}$   | $\mathbf{0}$                                                                                                    |  |
| 99             | $\overline{4}$   | $\mathbf{0}$                      |              | $\mathbf{0}$   | $\mathbf{0}$ | $\mathbf{0}$    | $5\phantom{.0}$        | $\overline{4}$         | $\overline{4}$  | 3 <sup>°</sup> | $\sim$       | $\mathbf{0}$   | $\mathbf{0}$ | $\overline{4}$   | $\overline{2}$ | $\mathbf{0}$   | $\mathbf{0}$            | $\overline{4}$  | $\overline{4}$ | $\mathbf{0}$   | $\overline{4}$                                                                                                    |  |
|                |                  | 100 rows × 100 columns            |              |                |              |                 |                        |                        |                 |                |              |                |              |                  |                |                |                         |                 |                |                |                                                                                                    |  |

Gambar 4.9 df movie

# **4.1.3 Transforming data**

Setelah cleaning data, tahap selanjutnya yang dilakukan adalah transformasi data. Pada dataset, data yang hilang (*missing value*) masih menjadi interger yaitu nilai 0, sehingga tipe data belum bisa untuk diimputasi. Maka harus dilakukan perubahan data menjadi data kosong (NaN) agar dapat diidentifikasi bahwa data tersebut data yang hilang. Dapat dilihat pada gambar 4.10.

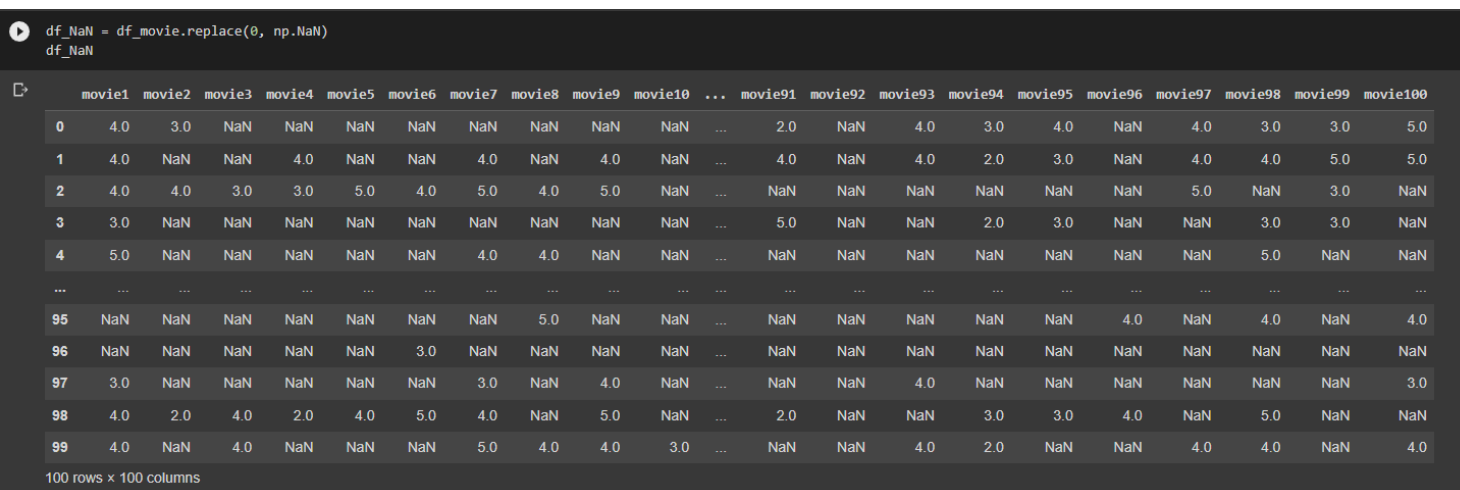

#### **Gambar 4.10** transformasi data

### **4.1.4 Imputasi data**

Data yang sudah melalui tahap cleaning, preprocessing dan transforming menandakan data sudah siap untuk di olah, selanjutnya yang harus dilakukan adalah melakukan imputasi, metode yang digunakan merupakan metode mean dan hotdeck. Untuk imputasi mean data kosong akan diimputasi oleh keseluruhan rata-rata dari data yang ada pada masing masing kolom, lalu hasil dari imputasi akan dibulatkan mendekati angka terdekat. Ditunjukkan pada gambar 4.11 dan 4.12.

| $\triangleright$ | df mean | df mean = df NaN.fillna(df NaN.mean()) |                           |        |                  |                      |      |                                   |               |          |       |                |                                                                                                  |     |              |                                                         |          |         |                          |          |      |               |               |
|------------------|---------|----------------------------------------|---------------------------|--------|------------------|----------------------|------|-----------------------------------|---------------|----------|-------|----------------|--------------------------------------------------------------------------------------------------|-----|--------------|---------------------------------------------------------|----------|---------|--------------------------|----------|------|---------------|---------------|
|                  |         | movie1                                 | movie2                    | movie3 |                  | movie4 movie5 movie6 |      |                                   | movie7 movie8 |          |       |                | movie9 movie10  movie91 movie92 movie93 movie94 movie95 movie96 movie97 movie98 movie99 movie100 |     |              |                                                         |          |         |                          |          |      |               | $\mathscr{D}$ |
|                  |         | 0.4,000000                             | 3.000000 3.26087          |        | 3.333333         | 3.4                  | 4.28 | 3.688889 3.90625 3.685714         |               |          | 4.25  | <b>Section</b> | 2.000000                                                                                         |     | 3.9 4.000000 | 3.000000                                                | 4.000000 | 3.53125 | 4.00000                  | 3.000000 | 3.00 | 5.000000      |               |
|                  |         |                                        | 4.000000 3.185185 3.26087 |        | 4.000000         | 3.4                  | 4 28 | 4.000000 3.90625                  |               | 4.000000 | 4.25  | <b>Sales</b>   | 4.000000                                                                                         | 39. | 4.000000     | 2.000000                                                | 3.000000 | 3.53125 | 4.00000                  | 4.000000 | 5.00 | 5.000000      |               |
|                  |         | 2 4.000000 4.000000 3.00000 3.000000   |                           |        |                  | 50                   | 4.00 | 5.000000 4.00000 5.000000         |               |          | 4 2 5 |                | 3482759                                                                                          |     |              | 3.9 3.894737 3.454545 3.689655 3.53125 5.00000 4.392157 |          |         |                          |          | 3.00 | 4.075472      |               |
|                  |         | 3 3.000000 3.185185 3.26087 3.333333   |                           |        |                  | 3.4                  |      | 4.28 3.688889 3.90625 3.685714    |               |          | 4.25  |                | $\dots$ 5.000000                                                                                 |     |              | 3.9 3.894737 2.000000 3.000000 3.53125 3.72973 3.000000 |          |         |                          |          | 3.00 | 4.075472      |               |
|                  |         | 4 5.000000 3.185185 3.26087 3.333333   |                           |        |                  | 3.4                  |      | 4.28 4.000000 4.00000 3.685714    |               |          | 4.25  |                | 3.482759                                                                                         |     |              | 3.9 3.894737 3.454545 3.689655 3.53125 3.72973 5.000000 |          |         |                          |          |      | 3.72 4.075472 |               |
|                  |         |                                        |                           |        |                  |                      |      |                                   |               |          |       |                |                                                                                                  |     |              |                                                         |          |         |                          |          |      |               |               |
|                  |         | 95 3821429 3185185 326087              |                           |        | - 3-333333       | 34                   | 4.28 | 3688889                           | 5.00000       | 3685714  | 4 25  |                | 3482759                                                                                          |     |              | 3.9 3.894737 3.454545 3.689655                          |          | 4.00000 | 372973                   | 4.000000 | 3.72 | 4 000000      |               |
|                  |         | 96 3.821429 3.185185 3.26087 3.333333  |                           |        |                  | 3.4                  |      | 3.00 3.688889 3.90625 3.685714    |               |          | 4.25  |                | 3.482759                                                                                         |     |              | 3.9 3.894737 3.454545 3.689655 3.53125 3.72973 4.392157 |          |         |                          |          |      | 372 4075472   |               |
|                  |         | 97 3.000000 3.185185 3.26087 3.333333  |                           |        |                  | 3.4                  | 4.28 | 3.000000 3.90625 4.000000         |               |          | 4.25  |                | 3.482759                                                                                         |     |              | 3.9 4.000000 3.454545 3.689655 3.53125 3.72973 4.392157 |          |         |                          |          |      | 3.72 3.000000 |               |
|                  |         | 98 4.000000 2.000000 4.00000 2.000000  |                           |        |                  | 40                   |      | 5.00  4.000000  3.90625  5.000000 |               |          | 4.25  | <b>Carlos</b>  | 2.000000                                                                                         |     |              | 3.9 3.894737 3.000000 3.000000                          |          |         | 4.00000 3.72973 5.000000 |          |      | 3.72 4.075472 |               |
|                  |         | 99 4.000000 3.185185                   |                           |        | 4.00000 3.333333 | 34                   | 4.28 | 5.000000                          | 4.00000       | 4.000000 | 3.00  | <b>Sales</b>   | 3.482759                                                                                         |     | 3.9 4.000000 | 2.000000                                                | 3.689655 | 3.53125 | 4.00000                  | 4.000000 | 3.72 | 4.000000      |               |
|                  |         | 100 rows x 100 columns                 |                           |        |                  |                      |      |                                   |               |          |       |                |                                                                                                  |     |              |                                                         |          |         |                          |          |      |               |               |

**Gambar 4.11** imputasi mean

| $\bullet$    | df mean        |     |     |                               | df mean = $pd.concat([df id, df rounded], axis=1)$                                                                                    |     |     |     |     |     |     |                 |     |     |     |     |     |     |     |     |     |     |               |
|--------------|----------------|-----|-----|-------------------------------|----------------------------------------------------------------------------------------------------|-----|-----|-----|-----|-----|-----|-----------------|-----|-----|-----|-----|-----|-----|-----|-----|-----|-----|---------------|
| $\mathbb{P}$ |                |     |     | id age gender                 | occupation movie1 movie2 movie3 movie4 movie5 movie6  movie91 movie92 movie93 movie94 movie95 movie96 movie97 movie98 movie99 movie90 |     |     |     |     |     |     |                 |     |     |     |     |     |     |     |     |     |     | $\mathscr{D}$ |
|              | $\mathbf{0}$   | 5.  | 33  | F                             | other                                                                                                    | 4.0 | 3.0 | 3.0 | 3.0 | 3.0 | 4.0 | <b>College</b>  | 2.0 | 4.0 | 4.0 | 3.0 | 4.0 | 4.0 | 4.0 | 3.0 | 3.0 | 5.0 |               |
|              | 1              | 10  | 53  | M                             | lawyer                                                                                                    | 4.0 | 3.0 | 3.0 | 4.0 | 3.0 | 4.0 | <b>Section</b>  | 4.0 | 4.0 | 4.0 | 2.0 | 3.0 | 4.0 | 4.0 | 4.0 | 5.0 | 5.0 |               |
|              | $\overline{2}$ | 15  | 49  | F                             | educator                                                                                                    | 4.0 | 4.0 | 3.0 | 3.0 | 5.0 | 4.0 | $\sim$          | 3.0 | 4.0 | 4.0 | 3.0 | 4.0 | 4.0 | 5.0 | 4.0 | 3.0 | 4.0 |               |
|              | $\mathbf{3}$   | 20  | 42  | F                             | homemaker                                                                                                    | 3.0 | 3.0 | 3.0 | 3.0 | 3.0 | 4.0 | $\sim 100$      | 5.0 | 4.0 | 4.0 | 2.0 | 3.0 | 4.0 | 4.0 | 3.0 | 3.0 | 4.0 |               |
|              | $\overline{4}$ | 25  | 39  | M                             | engineer                                                                                                    | 5.0 | 3.0 | 3.0 | 3.0 | 3.0 | 4.0 | <b>Service</b>  | 3.0 | 4.0 | 4.0 | 3.0 | 4.0 | 4.0 | 4.0 | 5.0 | 4.0 | 4.0 |               |
|              | $\cdots$       |     |     |                               |                                                                                                    |     |     |     |     |     |     |                 |     |     |     |     |     |     |     |     |     |     |               |
|              | 95             | 480 | -57 | M                             | retired                                                                                                    | 4.0 | 3.0 | 3.0 | 3.0 | 3.0 | 4.0 | <b>Color</b>    | 3.0 | 4.0 | 4.0 | 3.0 | 4.0 | 4.0 | 4.0 | 4.0 | 4.0 | 4.0 |               |
|              | 96             | 485 | 44  | F                             | educator                                                                                                    | 4.0 | 3.0 | 3.0 | 3.0 | 3.0 | 3.0 | <b>Section</b>  | 3.0 | 4.0 | 4.0 | 3.0 | 4.0 | 4.0 | 4.0 | 4.0 | 4.0 | 4.0 |               |
|              | 97             | 490 | 29  | F                             | artist                                                                                                    | 3.0 | 3.0 | 3.0 | 3.0 | 3.0 | 4.0 | $\sim$          | 3.0 | 4.0 | 4.0 | 3.0 | 4.0 | 4.0 | 4.0 | 4.0 | 4.0 | 3.0 |               |
|              | 98             | 495 | 29  | M                             | engineer                                                                                                    | 4.0 | 2.0 | 4.0 | 2.0 | 4.0 | 5.0 | <b>Contract</b> | 2.0 | 4.0 | 4.0 | 3.0 | 3.0 | 4.0 | 4.0 | 5.0 | 4.0 | 4.0 |               |
|              | 99             | 500 | 28  |                               | M administrator                                                                                                    | 4.0 | 3.0 | 4.0 | 3.0 | 3.0 | 4.0 | <b>College</b>  | 3.0 | 4.0 | 4.0 | 2.0 | 4.0 | 4.0 | 4.0 | 4.0 | 4.0 | 4.0 |               |
|              |                |     |     | 100 rows $\times$ 104 columns |                                                                                                    |     |     |     |     |     |     |                 |     |     |     |     |     |     |     |     |     |     |               |

**Gambar 4.12** pembulatan hasil mean

Pada metode imputasi stokastik hotdeck, Penelitian ini menggunakan jenis kelamin sebagai observasi, data yang hilang pada suatu variabel pada baris data yang sama akan dicocokkan dengan data yang tersedia pada baris data lain yang memiliki nilai jenis kelamin yang sama. Sehingga, nilai yang hilang pada variabel yang dicari akan diisi dengan nilai yang sama pada variabel tersebut pada baris data yang cocok.

Data yang memiliki nilai terlebih dahulu masuk ke matriks kosong, lalu data yang masih hilang akan terisi dengan nilai dengan pembagian secara random.

Pengimputasian hotdeck dilakukan dua kali dengan jenis kelamin yang berbeda agar nilai dengan jenis kelamin laki laki maupun perempuan yang terproses tidak menyatu, lalu setelah data terimputasi maka keduanya akan digabungkan, seperti yang dilihat pada gambar 4.13.

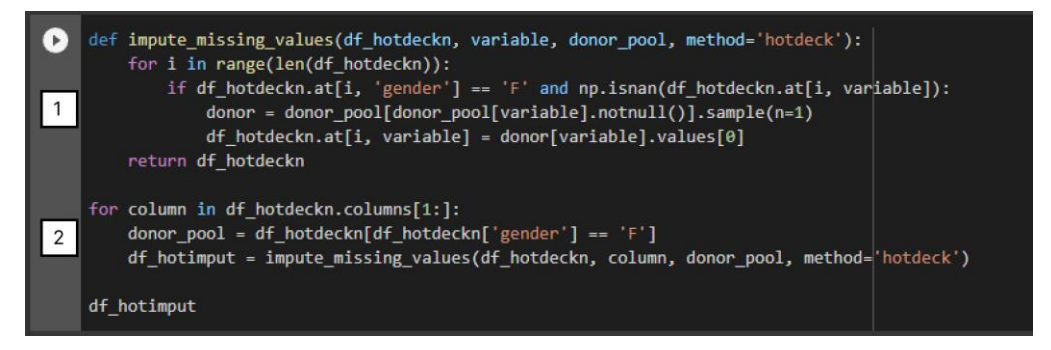

**Gambar 4.13** imputasi hotdeck

1) **if df\_hotdeckn.at[i, 'gender'] == 'F' and np.isnan(df\_hotdeckn.at[i, variable])::** Baris ini mengecek apakah nilai kolom "gender" sama dengan "F" dan nilai kolom "variable" di baris tersebut bernilai NaN (missing value).

**donor = donor\_pool[donor\_pool[variable].notnull()].sample(n=1):**  Baris ini memilih secara acak satu data dari donor pool yang memiliki nilai yang tidak hilang (not null) pada kolom yang sama dengan "variable" yang sedang diimputasi.

**df\_hotdeckn.at[i, variable] = donor[variable].values[0]:** Baris ini mengganti nilai yang hilang pada kolom "variable" di baris tersebut dengan nilai yang telah dipilih dari donor pool.

**return df\_hotdeckn:** Baris ini mengembalikan DataFrame dengan nilai yang hilang pada kolom "variable" telah diimputasi dengan metode hot deck imputation.

2) Hasil imputasi untuk setiap kolom disimpan dalam DataFrame baru yang diberi nama **df\_hotimput**. Setelah selesai melakukan iterasi pada semua kolom, DataFrame **df\_hotimput** akan ditampilkan pada output akhir, dapat dilihat pada gambar 4.14.

| $\mathbb{D}$ |                         |                               |     |     |     |     |     |     |     |     |     |                            |     |     |     |     |     |     |     |     |                 | gender movie1 movie2 movie3 movie4 movie5 movie6 movie7 movie8 movie9  movie91 movie92 movie94 movie95 movie95 movie95 movie98 movie99 movie99 movie96 | $\boldsymbol{z}$ |
|--------------|-------------------------|-------------------------------|-----|-----|-----|-----|-----|-----|-----|-----|-----|----------------------------|-----|-----|-----|-----|-----|-----|-----|-----|-----------------|----------------------------------------------------------------------------------------------------|------------------|
|              | $\mathbf{0}$            | F.                            | 4.0 | 3.0 | 3.0 | 3.0 | 4.0 | 3.0 | 3.0 | 5.0 | 5.0 | <b>Contract</b>            | 2.0 | 3.0 | 4.0 | 3.0 | 4.0 | 4.0 | 4.0 | 3.0 | 3.0             | 5.0                                                                                                    |                  |
|              | $\mathbf{1}$            | M                             | 4.0 | 5.0 | 3.0 | 4.0 | 4.0 | 4.0 | 4.0 | 3.0 | 4.0 | <b>Contract</b>            | 4.0 | 5.0 | 4.0 | 2.0 | 3.0 | 4.0 | 4.0 | 4.0 | 50 <sub>0</sub> | 5.0                                                                                                    |                  |
|              | $\overline{2}$          | F.                            | 4.0 | 4.0 | 3.0 | 3.0 | 5.0 | 4.0 | 5.0 | 4.0 | 5.0 | <b>College</b>             | 2.0 | 3.0 | 4.0 | 2.0 | 3.0 | 3.0 | 5.0 | 5.0 | 3.0             | 4.0                                                                                                    |                  |
|              | 3                       | F.                            | 3.0 | 3.0 | 2.0 | 3.0 | 4.0 | 4.0 | 4.0 | 5.0 | 4.0 | <b>Carl</b>                | 5.0 | 4.0 | 4.0 | 2.0 | 3.0 | 4.0 | 5.0 | 3.0 | 3.0             | 2.0                                                                                                    |                  |
|              | $\overline{\mathbf{A}}$ | M                             | 5.0 | 2.0 | 4.0 | 2.0 | 2.0 | 4.0 | 4.0 | 4.0 | 4.0 | <b>College</b>             | 3.0 | 4.0 | 5.0 | 4.0 | 2.0 | 4.0 | 5.0 | 5.0 | 4.0             | 3.0                                                                                                    |                  |
|              | $\cdots$                |                               |     |     |     |     |     |     |     |     |     |                            |     |     |     |     |     |     |     |     |                 | $\sim 100$                                                                                                    |                  |
|              | 95                      | M                             | 3.0 | 4.0 | 4.0 | 3.0 | 4.0 | 5.0 | 4.0 | 5.0 | 3.0 | <b>College</b>             | 5.0 | 5.0 | 4.0 | 3.0 | 3.0 | 4.0 | 3.0 | 4.0 | 3.0             | 4.0                                                                                                    |                  |
|              | 96                      | F.                            | 4.0 | 5.0 | 4.0 | 3.0 | 4.0 | 3.0 | 3.0 | 4.0 | 4.0 | $\sim$                     | 3.0 | 4.0 | 4.0 | 2.0 | 5.0 | 4.0 | 5.0 | 4.0 | 3.0             | 5.0                                                                                                    |                  |
|              | 97                      | F.                            | 3.0 | 5.0 | 3.0 | 3.0 | 3.0 | 4.0 | 3.0 | 5.0 | 4.0 | $\sim$                     | 2.0 | 4.0 | 4.0 | 2.0 | 5.0 | 3.0 | 5.0 | 3.0 | 3.0             | 3.0                                                                                                    |                  |
|              | 98                      | M                             | 4.0 | 2.0 | 4.0 | 2.0 | 4.0 | 5.0 | 4.0 | 3.0 | 5.0 | $\mathcal{L}_{\text{max}}$ | 2.0 | 5.0 | 3.0 | 3.0 | 3.0 | 4.0 | 3.0 | 5.0 | 1.0             | 3.0                                                                                                    |                  |
|              | 99                      | M                             | 4.0 | 4.0 | 4.0 | 2.0 | 4.0 | 2.0 | 5.0 | 4.0 | 4.0 | <b>Card</b>                | 2.0 | 5.0 | 4.0 | 2.0 | 2.0 | 3.0 | 4.0 | 4.0 | 5.0             | 4.0                                                                                                    |                  |
|              |                         | 100 rows $\times$ 101 columns |     |     |     |     |     |     |     |     |     |                            |     |     |     |     |     |     |     |     |                 |                                                                                                    |                  |

**Gambar 4.14** hasil imputasi hotdeck

# **4.2 Analisa Hasil Penelitian**

Setelah imputasi dengan kedua metode sudah dilakukan, maka selanjutnya diberikan perbandingan antara metode imputasi mean dan hotdeck dengan evaluasi menggunakan RMSE dan MAE. RMSE dan MAE adalah dua metrik evaluasi yang digunakan untuk mengukur seberapa dekat data imputasi dengan data yang hilang asli. Dalam analisis ini, kinerja kedua metode diukur dengan cara menghitung RMSE dan MAE dari data imputasi yang dihasilkan.

RMSE mengukur akar rata-rata dari selisih kuadrat antara data imputasi dan data hilang asli.

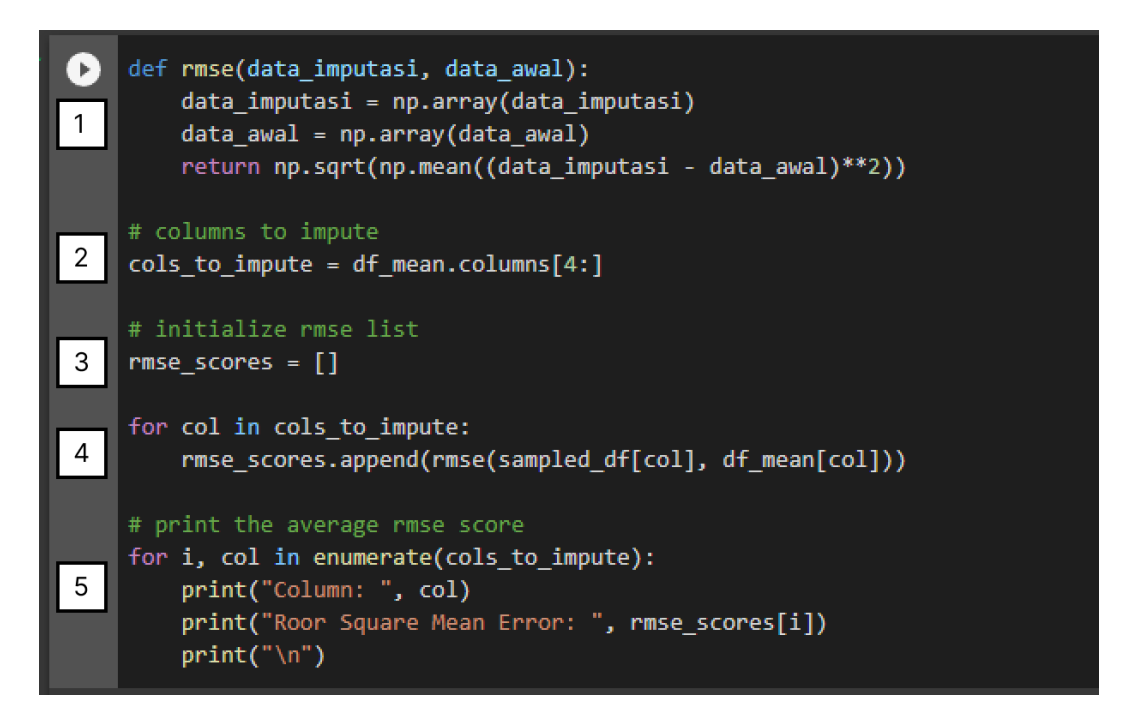

#### **Gambar 4.15** RMSE

1) Kode pada gambar 4.15 diatas bertujuan untuk menghitung nilai Root Mean Square Error (RMSE) untuk setiap kolom yang diimputasi menggunakan metode mean, dan memplot hasil RMSE untuk setiap kolom tersebut.

- 2) Kolom yang akan diimputasi diambil dari DataFrame **df\_mean** dimulai dari indeks kolom ke-4 (kolom ke-0 sampai ke-3 kolom yang tidak perlu diimputasi).
- 3) Selanjutnya, dilakukan perulangan untuk menghitung RMSE pada setiap kolom yang diimputasi. Dalam perulangan tersebut, RMSE dihitung sebagai akar kuadrat dari mean squared error antara nilai imputasi pada kolom yang sedang diiterasi di DataFrame **df\_mean** dan nilai yang ada pada kolom yang sama pada DataFrame **sampled\_df** (yang merupakan subset dari df yang sudah diambil sebagai data sampel).
- 4) Hasil RMSE untuk setiap kolom disimpan dalam variabel rmse\_list.
- 5) Pada baris terakhir, hasil RMSE untuk setiap kolom diplot ke dalam sebuah grafik menggunakan library **matplotlib**. Pada sumbu x, akan ditampilkan label nama kolom yang diimputasi setiap dua kolom sekali, sementara pada sumbu y akan ditampilkan nilai RMSE. Titik-titik pada grafik menunjukkan besarnya RMSE untuk setiap kolom yang diimputasi.

Sedangkan MAE mengukur rata-rata selisih absolut antara data imputasi dan data hilang asli, dapat dilihat pada gambar 4.16 dibawah ini.

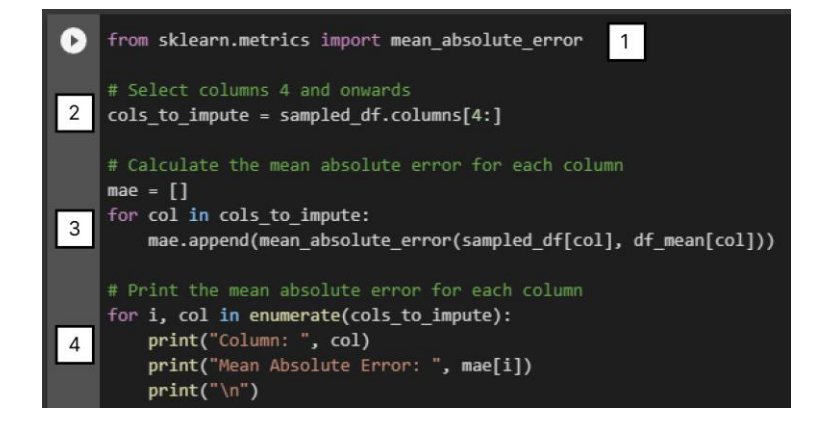

**Gambar 4.16** MAE

- 1) Pada baris pertama, diimpor library **mean\_absolute\_error** dari **sklearn.metrics**
- 2) Selanjutnya, pada baris kedua, kolom yang akan diimputasi diambil dari DataFrame **sampled\_df** dimulai dari indeks kolom ke-4 (kolom ke-0 sampai ke-3 sebagai kolom yang tidak perlu diimputasi).
- 3) Selanjutnya, pada baris ketiga, dilakukan perulangan untuk menghitung nilai MAE pada setiap kolom yang diimputasi. Dalam perulangan tersebut, nilai MAE dihitung dengan membandingkan nilai kolom pada DataFrame **sampled\_df** (yang merupakan subset dari df yang sudah diambil sebagai data sampel) dengan nilai imputasi pada kolom yang sama di DataFrame **df\_mean.** Semakin kecil RMSE atau MAE, semakin baik kinerja metode imputasi.

### **4.2.1 RMSE (***Root Mean Squared Error***)**

Berikut ini adalah hasil RMSE dari kedua metode mean di gambar 4.17 dan 4.18 lalu hotdeck di gambar 4.19 dan 4.20.

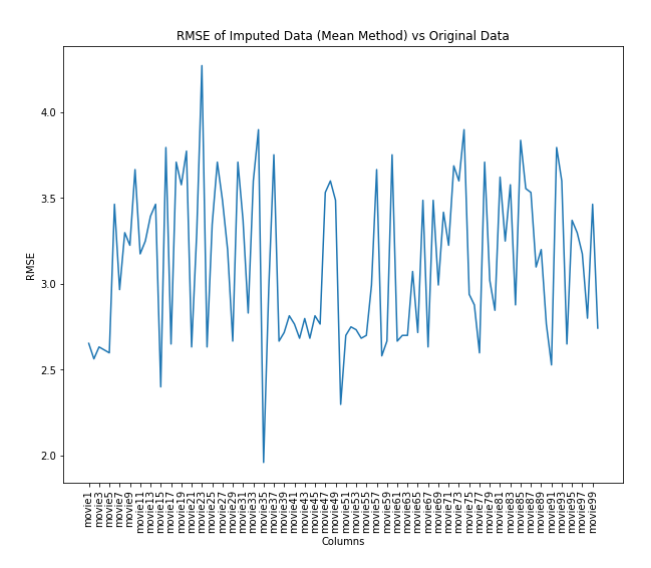

**Gambar 4.17** RMSE imputasi mean

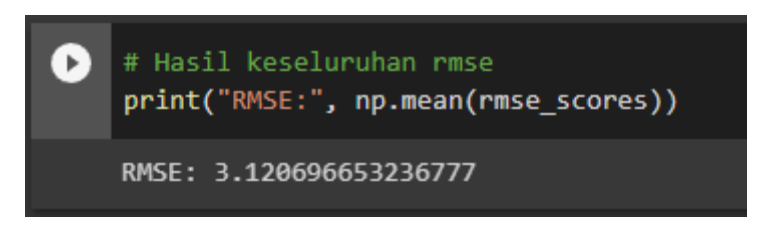

**Gambar 4.18** Hasil RMSE imputasi mean

Sehingga, diketahui bahwa hasil RMSE (*Root Mean Square Error)* dari imputasi mean pada penelitian ini adalah : 3.120

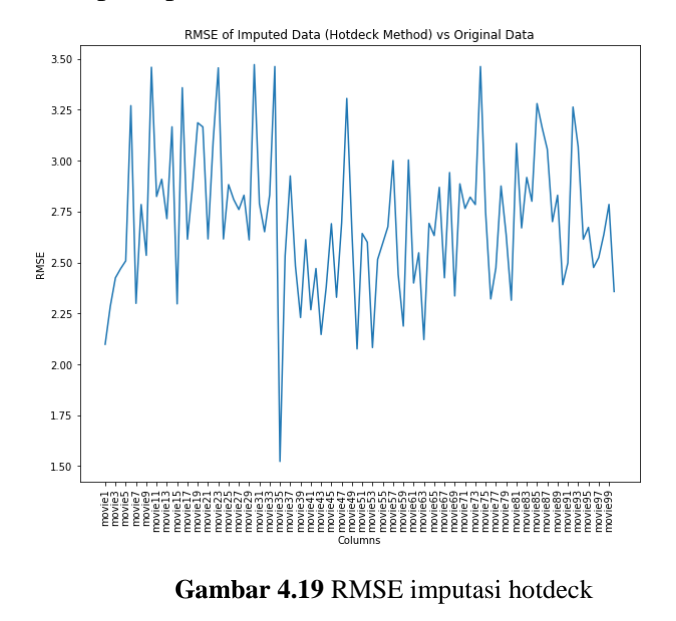

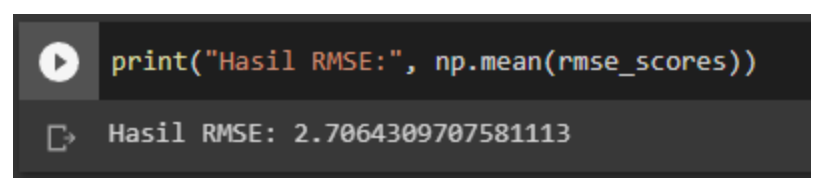

**Gambar 4.20** Hasil RMSE imputasi hotdeck

Sehingga, diketahui bahwa hasil RMSE (*Root Mean Squared Error)* dari imputasi hotdeck pada penelitian ini adalah : 2.706

# **4.2.2 MAE (***Mean Absolute Error***)**

Berikut ini adalah hasil MAE dari kedua metode mean di gambar 4.21 dan

4.22 lalu hotdeck di gambar 4.23 dan 4.24.

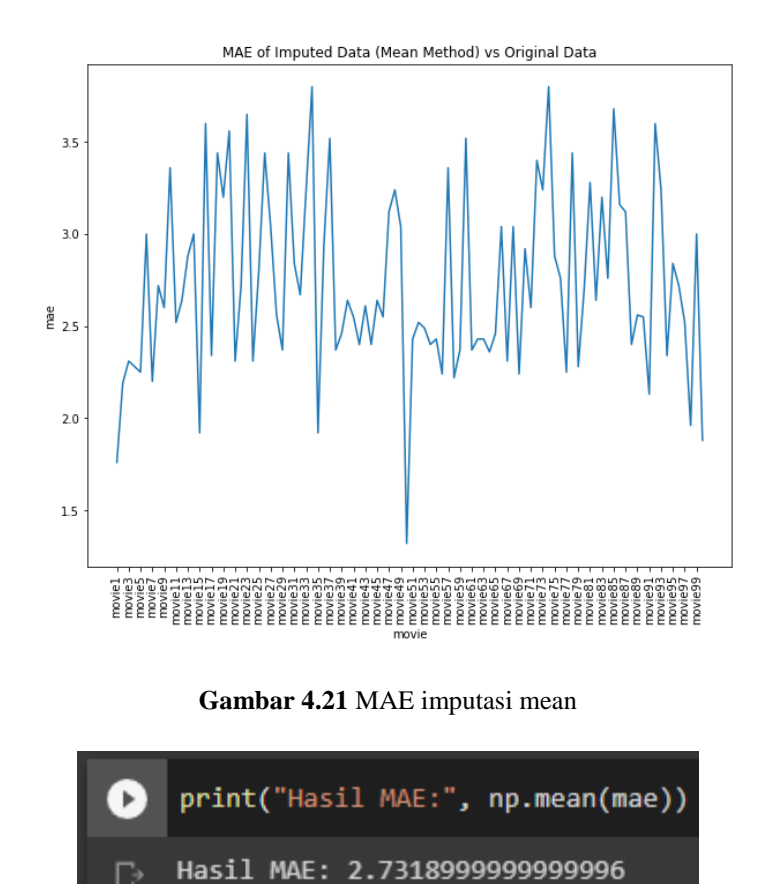

**Gambar 4.22** Hasil MAE imputasi mean

Sehingga, diketahui bahwa hasil MAE (*Mean Absolute error)* dari imputasi mean pada penelitian ini adalah : 2.731

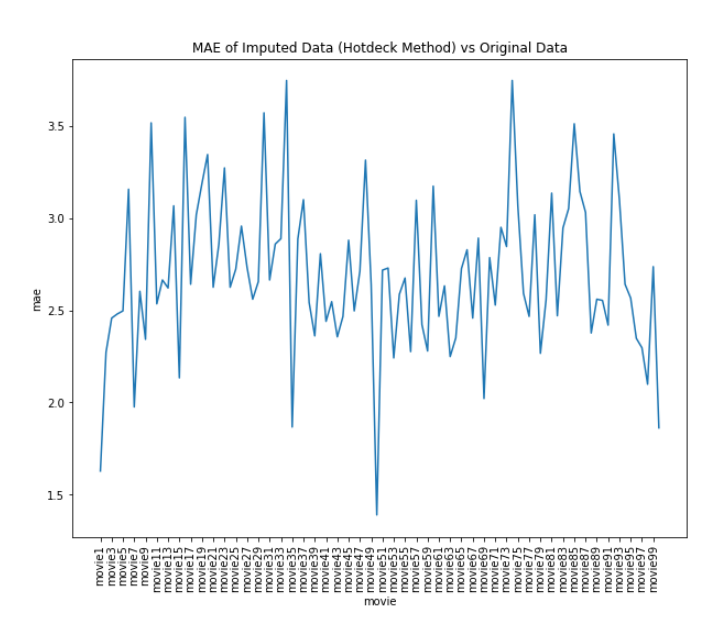

**Gambar 4.23** MAE imputasi hotdeck

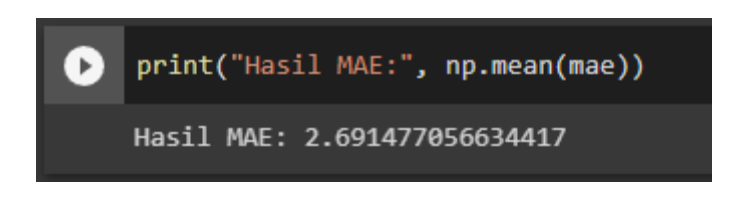

**Gambar 4.23** Hasil MAE imputasi hotdeck

Sehingga, diketahui bahwa hasil MAE (*Mean Absolute error)* dari imputasi mean pada penelitian ini adalah : 2.691

*Tabel 4.1 Hasil imputasi*

| Imputasi    | Mean             | <b>Hotdeck</b> |
|-------------|------------------|----------------|
| RMSE        | .12 <sub>c</sub> | 706            |
| . A F<br>VГ | ، ،              | 69             |

Dari hasil analisis menggunakan RMSE dan MAE, metode imputasi hotdeck memberikan hasil yang lebih baik daripada metode imputasi mean pada dataset yang digunakan. Karena, semakin kecil RMSE atau MAE, semakin baik kinerja metode imputasi.